thierry.onkelinx@inbo.be www.inbo.be

# **Adding a corporate idenƟty to reproducible research** Thierry Onkelinx, Ivy Jansen & Paul Quataert

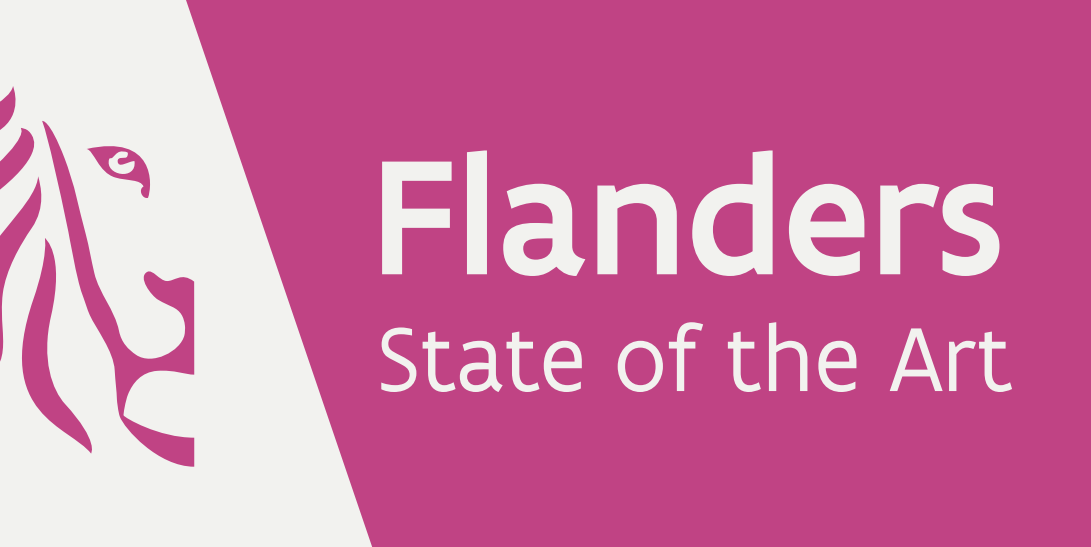

### **Reproducible research**

- $\blacktriangleright$  Markup languages separate content and style
- $\triangleright$  Straightforward to apply different styles to a document
- **Knitr** facilitates the combination of R code with markup languages
- $\blacktriangleright$   $\mathsf{E}$ T<sub>E</sub>X
- $\blacktriangleright$  HTML
- $\blacktriangleright$  Markdown
- $\triangleright$  Benefit: R code and accompanying text in the same document
- 

- <sup>I</sup> **INBOtheme**
	- ▶ Define custom themes for ggplot2 graphics
	- $\blacktriangleright$  Corporate identity theme
	- $\blacktriangleright$  Themes as required by scientific journals
- <sup>I</sup> **INBOmd**
- ► Currently focus on PDF output
- $\blacktriangleright$  ET<sub>E</sub>X styles
- $\blacktriangleright$  Pandoc templates
- **Example 2 rmarkdown** functions

## **Requirements corporate identity**

- $\blacktriangleright$  Consistent
- $\blacktriangleright$  Markup language with appropriate output format gives consistent corporate identity

 $\blacktriangleright$  Allows for visual quality control of the themes

#### Two R packages

- $\mathbb{E}$ FX roots
- ► Refresh the FNDB (File Name Data Base)
	- Required each time files are added to  $local$  tex
- $\blacktriangleright$  Add the appropriate  $\langle$  usepackage to the preamble of the Sweave file

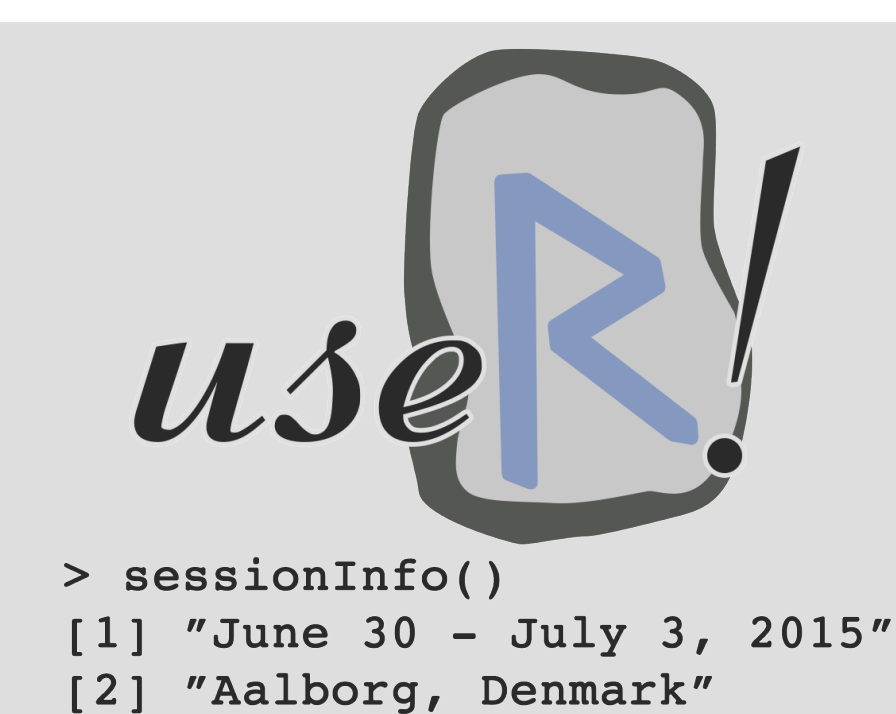

RESEARCH INSTITUTE **NATURE AND FOREST** 

#### **INBOtheme**

- **Iggplot2** has a convenient system to define themes
- $\blacktriangleright$  The default theme is easy to set and change
- ► The user can use the standard ggplot2 code and apply the theme afterwards
- ► Easy to reuse code for different purposes (report, scientific journal)
- $\blacktriangleright$  Each available theme is applied to all example graphics in a vignette
	- $\blacktriangleright$  Provides examples for the user

 $\triangleright$  RStudio users can use the "Knit" button, which renders the first format in the YAML block

- $\blacktriangleright$  Contains rendering metadata
- $\blacktriangleright$  Is placed at the top of the Rmd file
- <sup>I</sup> variable: value structure
- $\blacktriangleright$  Hierarchy is indicated by indentation
- $\rightarrow$  output: lists the defined output formats
- <sup>I</sup> package::function: tells **rmarkdown** which function to use for rendering
- $\triangleright$  Other variables are passed to the function
- $\blacktriangleright$  Variables at the highest hierarchical level are passed to all output formats
- $\blacktriangleright$  Variables at the level below an output format are only passed to that output format

#### **INBOtheme example**

title: "Markdown, R and corporate identity" author: "Thierry Onkelinx" bibliography: "INBOmd.bib" keep tex: true output: INBOmd::inbo\_slides: location: "Anderlecht, 2014/12/4" institute: "INBO" INBOmd::inbo\_handouts: location: "Anderlecht, 2014/12/4" institute: "INBO" INBOmd::inbo\_rapport: cover: "useR-large.png" subtitle: "An introduction" reportnr: "2014/12/4" year: 2014 email: thierry.onkelinx@inbo.be cover\_offset: 150mm cover text: "The R logo"

- $\blacktriangleright$  Easy to use
	- $\blacktriangleright$  Markdown is relatively easy to learn and use
	- $\blacktriangleright$  ET<sub>E</sub>X is available for more fine-grained control
- $\blacktriangleright$  Easy to maintain
- $\blacktriangleright$  Packages are maintained in a private git repository
- $\blacktriangleright$  Allows for different versions and branches
- $\blacktriangleright$  Easy to distribute
- I devtools::install git makes it easy to install from a git repository
- Avoids the need to pack the code for different  $R$ versions on different architectures
- $\blacktriangleright$  Users are recommended to install packages at a default location
- $\blacktriangleright$  The manual assumes it is installed at that location
- **Documented**
- $\triangleright$  R has nice infrastructure for the documentation of code in a package
- $\blacktriangleright$  Vignettes allow to write more elaborate manuals and examples
- $\triangleright$  Different types of output
- $\blacktriangleright$  Report
- $\blacktriangleright$  Presentation
- $\blacktriangleright$  Handouts
- **Poster**
- $\blacktriangleright$  Create matching graphics

#### **B** C D E F G H I **Letters**

Figure: Example ggplot2 graphic with corporate identity

```
library(ggplot2)
library(INBOtheme)
theme set(theme inbo2015(base size = 25))
test <- data.frame(
  Letters = LETTERS[1:9],
  Y = runif(9, 0.25, 1)\sum_{i=1}^{n}ggplot(
  test,
```

```
aes(x = Letters, y = Y, fill = Letters)
```
 $)$  +

geom bar(stat =  $"identity"$ )

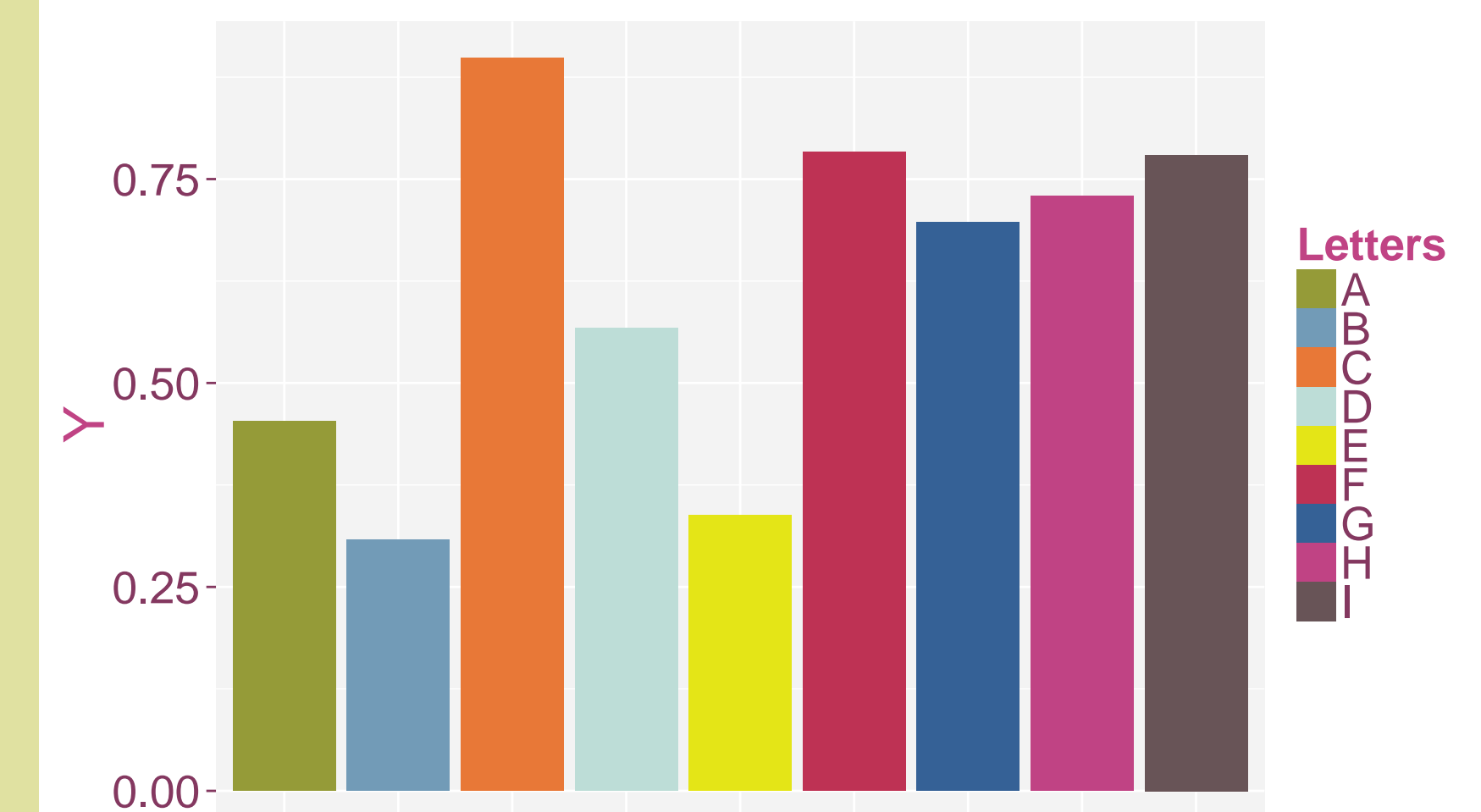

the presentation (useful when teaching R code)

- $\blacktriangleright$  Pandoc can do the conversion
- $\triangleright$  MS Word templates are limited to style definitions
- ▶ Variables are not available in MS Word templates
- Conclusions:
- $\triangleright$  A lot of postprocessing would be required  $\triangleright$  Useful when collaborating with co-authors requiring MS Word for revisions

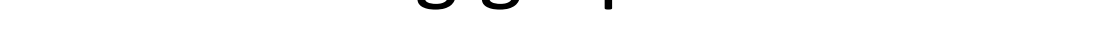

## **INBOmd package structure**

- **R contains an rmarkdown function for each** output style to map the variables of the YAML block to the correct pandoc template
- $\blacktriangleright$  inst/pandoc contains the pandoc templates
- $\blacktriangleright$  inst/local tex contains a T<sub>F</sub>X Directory Structure (TDS) with the ETFX styles
- $\rightarrow$  inst/inbo.cls is a bibliography style
- **D**vignettes
	- $\blacktriangleright$  Manuals on using the corporate identity
	- $\blacktriangleright$  Dummy documents illustrating the various components of the corporate identity

## **INBOmd ELEX usage**

 $\blacktriangleright$  Add local tex from the package to the

### **INBOmd Markdown usage**

- $\blacktriangleright$  Prepare the ET<sub>F</sub>X styles
- $\triangleright$  Add the relevant YAML block at the top of the Rmd file
- $\blacktriangleright$  Indicates the required render function
- $\triangleright$  Defines optional variables to pass to the Pandoc template
- Use rmarkdown:: render to render the Rmd file to the required output
- A small script allows to render the same document to different output formats
- ► E.g. presentation, handouts and a report version of
- **Example 20 Figure 10 Figure 10 Figure 10 Figure 10 Figure 10 Figure 10 Figure 10 Figure 10 Figure 10 Figure 10 Figure 10 Figure 10 Figure 10 Figure 10 Figure 10 Figure 10 Figure 10 Figure 10 Figure 10 Figure 10 Figure 10** Markdown to different output formats
- $\blacktriangleright$  PDF
- $\blacktriangleright$  HTML
- $\triangleright$  MS Word
- $\blacktriangleright$  ...

## **Our solution**

## **YAML block**

## **A YAML block example**

## **Markdown to MS Word?**

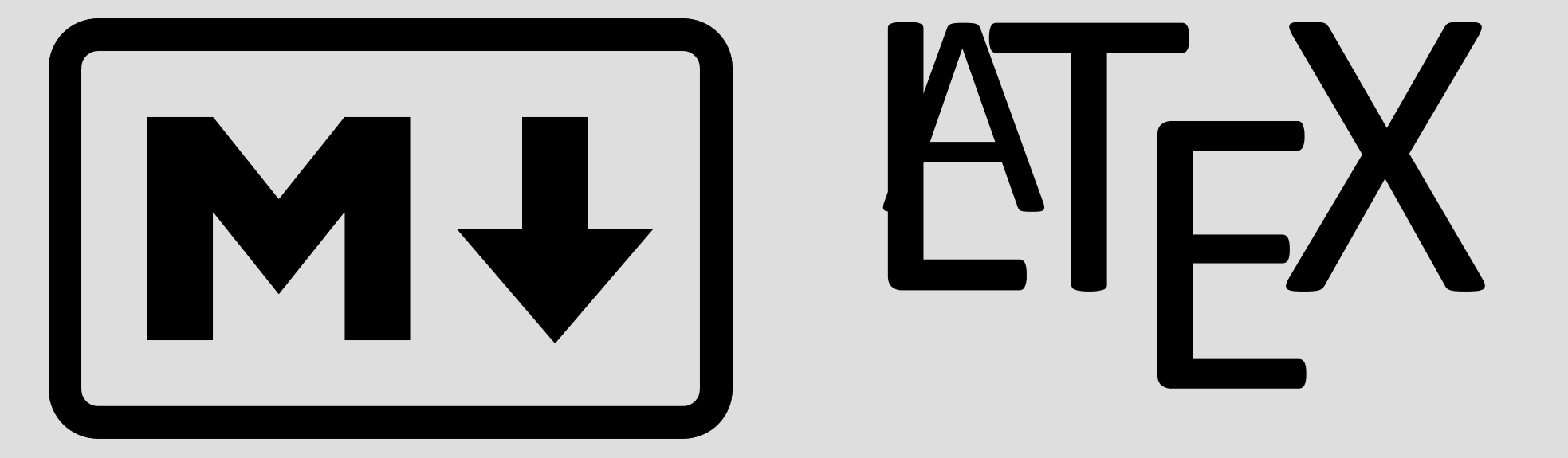

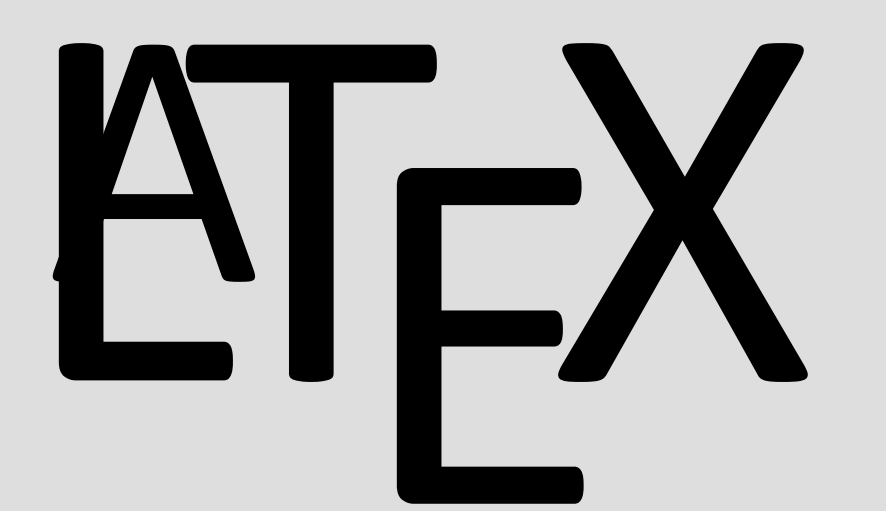